#### **TUGAS AKHIR**

# **PERMODELAN LALU LINTAS MENGGUNAKAN** *SOFTWARE*  **PTV VISSIM 9.0-05 PADA BUNDARAN**

### **(STUDI KASUS BUNDARAN JOMBOR)**

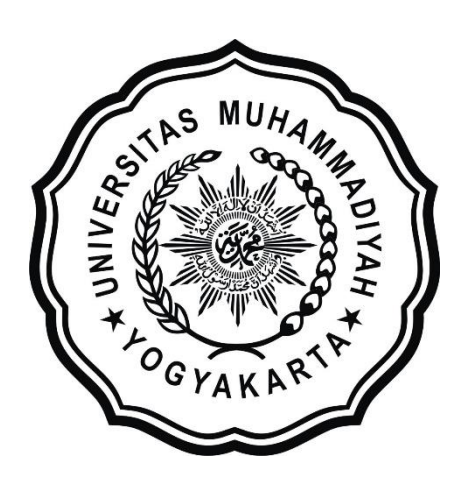

**Disusun oleh: Tazliman 20140110200**

# **PROGRAM STUDI TEKNIK SIPIL FAKULTAS TEKNIK UNIVERSITAS MUHAMMADIYAH YOGYAKARTA**

**2018**

#### **TUGAS AKHIR**

# **PERMODELAN LALU LINTAS MENGGUNAKAN** *SOFTWARE*  **PTV VISSIM 9.0-05 PADA BUNDARAN (STUDI KASUS BUNDARAN JOMBOR)**

Diajukan guna melengkapi persyaratan untuk memenuhi gelar Sarjana Teknik di Jurusan Teknik Sipil Fakultas Teknik Universitas Muhammadiyah Yogyakarta

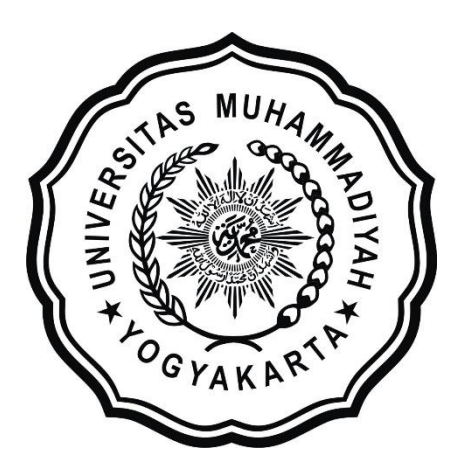

**Disusun oleh: Tazliman 20140110200**

### **PROGRAM STUDI TEKNIK SIPIL FAKULTAS TEKNIK UNIVERSITAS MUHAMMADIYAH YOGYAKARTA 2018**

#### **HALAMAN PERSEMBAHAN**

Terimakasih saya panjatkan kepada Allah SWT yang telah memberikan rahmat dan hidayah-Nya untuk menyelesaikan laporan Tugas Akhir ini.

Terimakasih sebanyak banyaknya kepada orang tua dan saudara sedarah tercinta. Ibu Suhaerah dan Alm. Bapak Wawan Munawar selaku orang tua dan Riswandina serta Ridwan Nawawi selaku saudara, atas dukungan dan doa yang selalu dipanjatkan dengan penuh kasih saying. Tugas akhir ini iman persembahkan.

Terimakasih kepada Bapak Muchlisin yang telah memberikan ilmu yang bermanfaat dan membimbing saya dalam pembuatan laporan tugas akhir ini.

Terimakasih untuk teman satu kelompok penelitian Budi Pramana, Adityas Reza Thantawi, dan Senna Isnaini yang telah berjuang bersama untuk menyelesaikan laporan tugas akhir ini suka maupun duka.

Terimakasih untuk teman teman seperjuangan 2014 CIVIL E yang telah menjadi keluarga baru selama ini.

Terimakasih kepada semua teman – teman untuk kesenangan, kenangan, dan kebahagiaan selama diperantauan HATUR NUHUN WA!.

Terimakasih kepada semua pihak – pihak yang telah membantu menyelesaikan tugas akhir ini yang tidak bisa saya sebutkan satu persatu dan semoga Allah SWT membalas semua kebaikan kalian.Amin

#### PRAKATA فسيقظ الكت وانقذاله كحفيظ

#### *Assalamu'alaikum warahmatullahi wabarakatuh*

Segala puji bagi Allah SWT Yang Menguasai segala sesuatu, Sholawat dan salam selalu tercurahkan kepada Rasulullah SAW beserta keluarga dan sahabatsahabatnya.

Tugas akhir ini disusun sebagai salah satu syarat untuk memperoleh gelar Sarjana Teknik pada Jurusan Teknik Sipil Fakultas Teknik Universitas Muhammadiyah Yogyakarta. Penelitian ini ditujukan untuk mengetahui permodelan menggunakan *software* PTV Vissim 9.0-05 pada Bundaran (Studi kasus Bundaran Jombor).

Selama penyusunan Tugas Akhir ini penyusun mendapat bantuan, bimbingan, dan dorongan dari berbagai pihak sehingga dapat terselesaikan dengan baik. Penulis ingin menyampaikan rasa terima kasih atas dukungan dari berbagai pihak yakni kepada:

- 1. Prof. Agus Setyo Muntohar, ST., M.Eng.Sc. Ph.D. sebagai ketua Program Studi Teknik Sipil Universitas Muhammadiyah Yogyakarta.
- 2. Muchlisin, S.T., M.Sc. sebagai dosen pembimbing tugas akhir yang selalu membimbing pembuatan laporan tugas akhir.
- 3. Dian Setiawan, S.T., M.Sc. sebagai dosen penguji tugas akhir yang bersedia menguji dan mengoreksi tugas akhir saya.
- 4. Kedua Orang Tua, kakak dan adik yang selalu memberikan arahan selama belajar dan menyelesaikan tugas akhir ini.
- 5. Tim TA, Budi Pramana, Adityas Reza Thantawi, dan Senna Isnaini yang sudah berjuang bersama.

Akhirnya, setelah segala kemampuan dicurahkan diiringi dengan doa untuk menyelesaikan tugas akhir ini hanya kepada Allah SWT semua dikembalikan.

*Wassalamu'alaikum warahmatullahi wabarakatuh.*

Yogyakarta, 16 Maret 2018

Penulis

### **DAFTAR ISI**

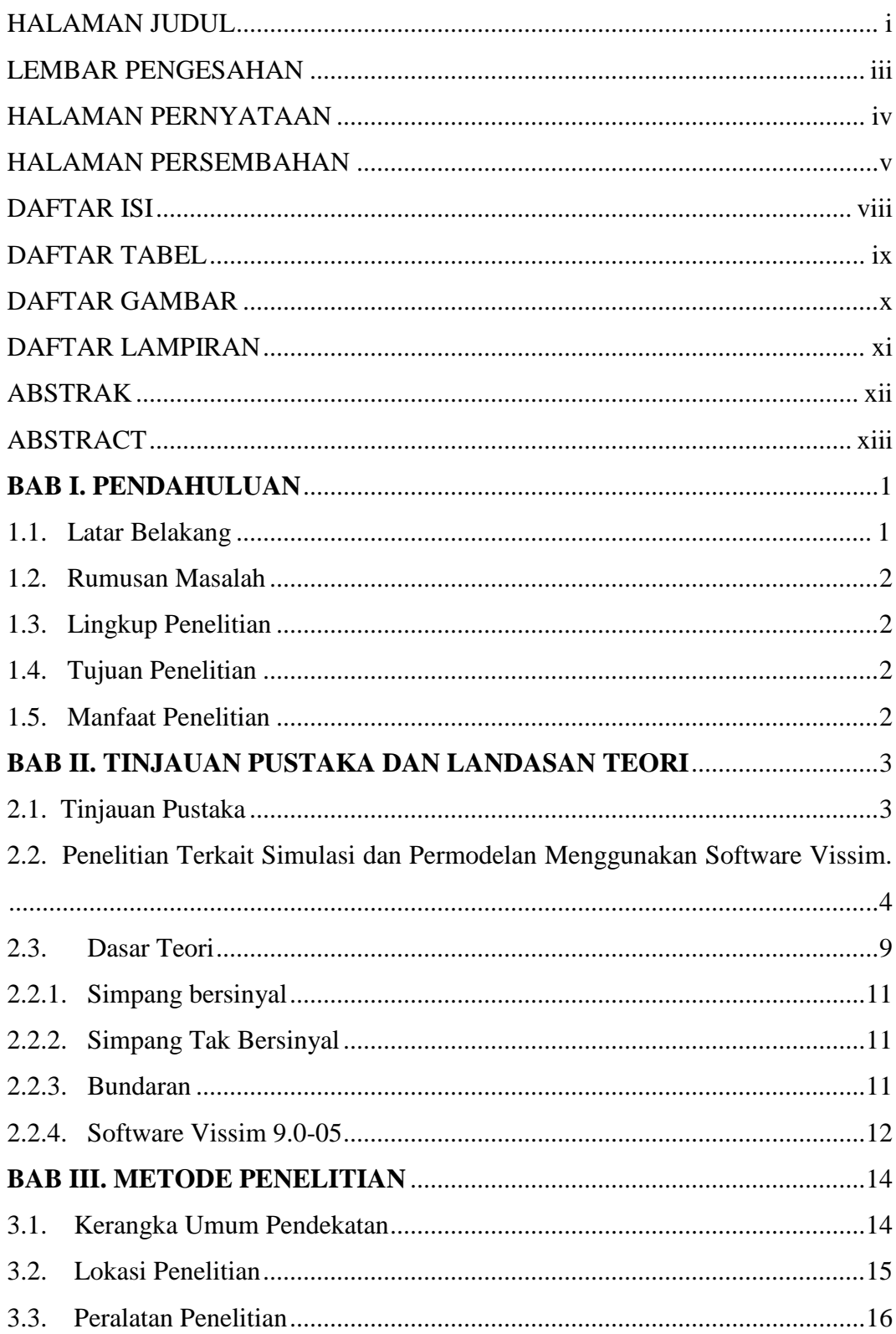

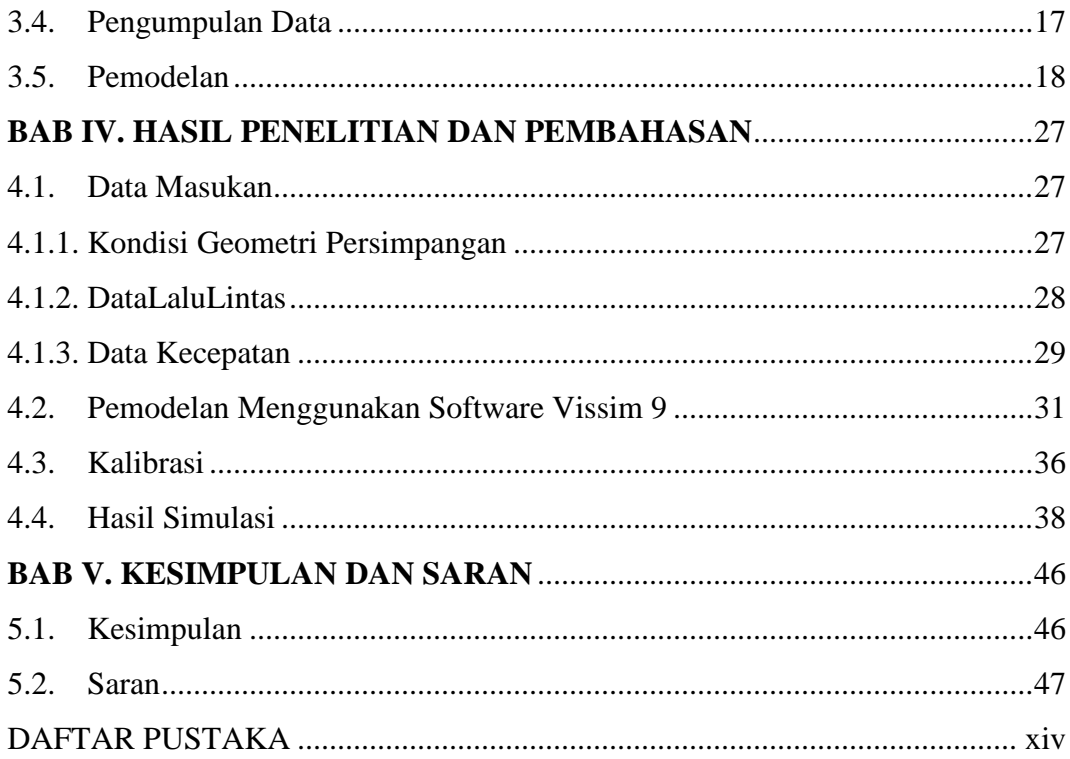

#### **DAFTAR TABEL**

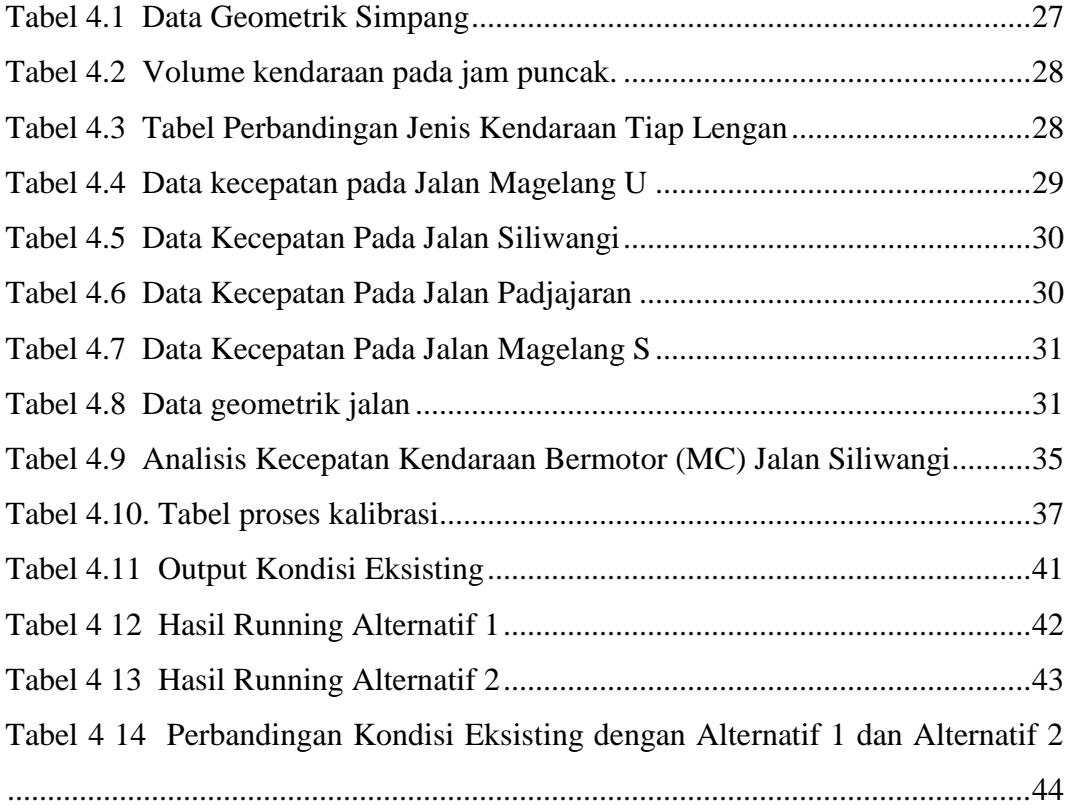

## **DAFTAR LAMPIRAN**

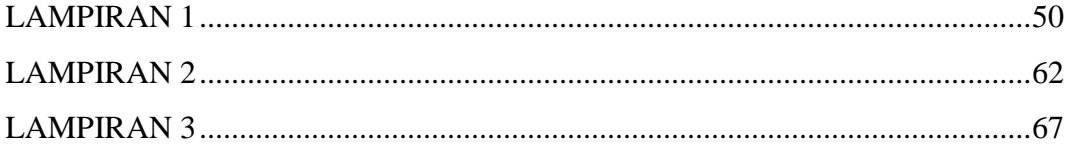

### **DAFTAR GAMBAR**

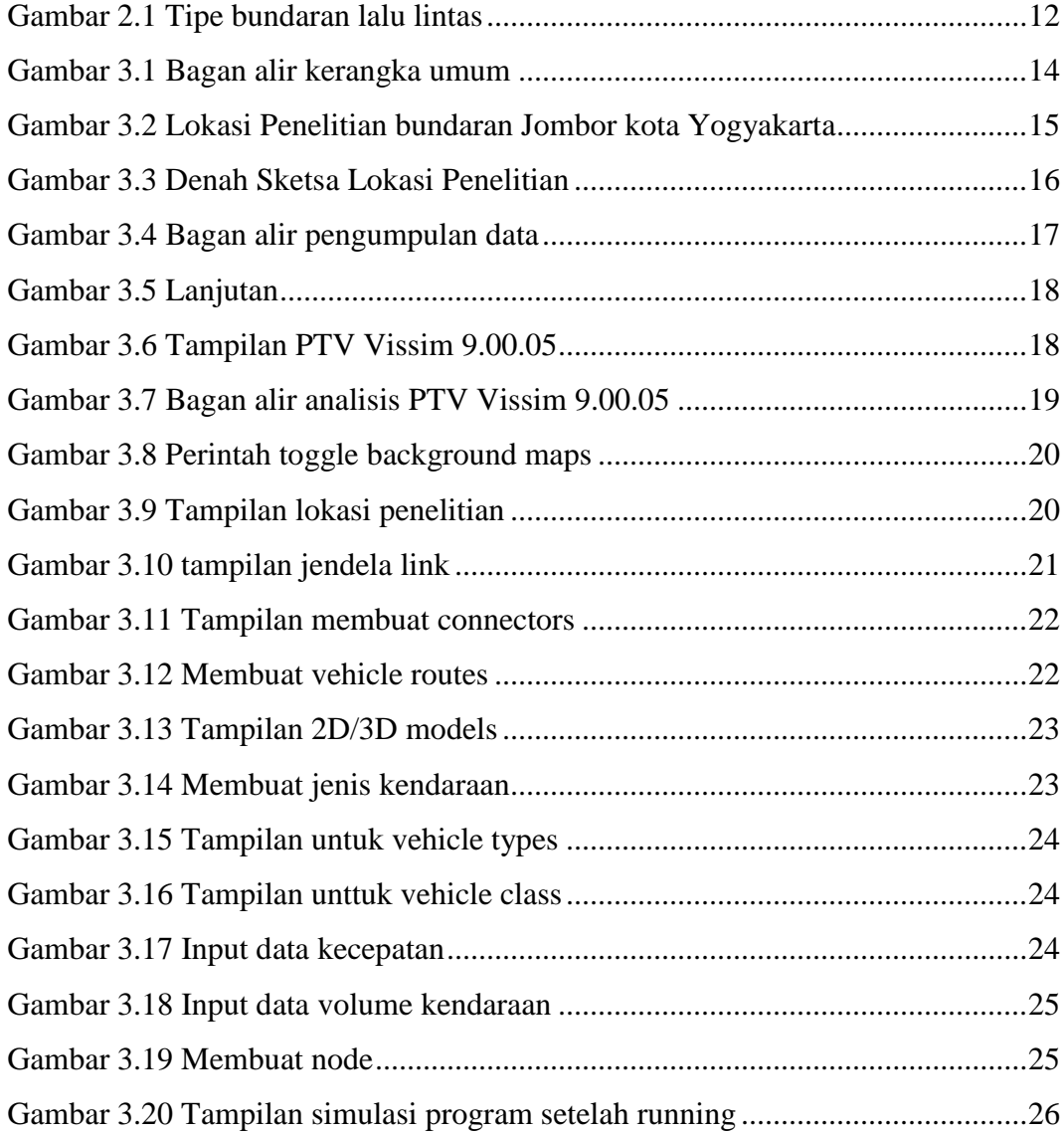